```
ชื่อ-สกุล ........................................................ รหัสนักศึกษา ......................... ตอน .......... ลำดับที่.............ปฏิบัติการที่ 8
```
## **ปฏิบัติการที่8 เรื่อง** User defined function

คำสั่ง

1. จงเขียน flowchart และ เขียนโปรแกรมภาษา python

2. ให้นักศึกษาสร้างโฟล์เดอร์สำหรับเก็บไฟล์โปรแกรม (ในวิชาปฏิบัติการ โดยตั้งชื่อเป็นรหัสนักศึกษาไว้ที่ไดร์ฟ D: )

3. เมื่อเขียนโปรแกรมภาษาไพทอน ต้องทดสอบการทำงานให้สมบูรณ์ก่อน

4. การตั้งชื่อไฟล์\_อยู่ในรูปแบบ Paa\_b\_xxxxxxxx.XXX เมื่อ aa หมายถึง หมายเลขปฏิบัติการ b หมายถึง ลำดับข้อ และ xxxxxxxxx คือ รหัสประจำตัวนักศึกษา เช่น P08\_1\_621610034.XXX หมายถึงเป็นงานในปฏิบัติการที่ 8 ลำดับข้อที่ 1 และรหัสนักศึกษา คือ 621610034

5. XXX คือ ไฟล์นามสกุล (Filetype) คือ pdf หรือ doc หรือ docx หรือ png หรือ jpg

6. การส่งงาน เมื่อนักศึกษาดำเนินการศึกษา ให้ส่ง การเขียน flowchart และเขียนโปรแกรมภาษาไพทอน ที่ได้ทดสอบการ ทำงานของโปรแกรมว่าทำงานได้ถูกต้องเรียบร้อย จากนั้นให้นักศึกษา upload ที่

## **http//:www.cs.science .cmu .ac.t**h

> คลิกเมนูหัวข้อ Courses > Assignment Submission System

 หลังจากนั้นให้ Login ด้วย Username และ Password เพื่อ Upload การบ้าน (Username และ Password เป็นอันเดียวกันกับที่นักศึกษาได้รับจากมหาวิทยาลัยสำหรับใช้งานอีเมลล์ของมหาวิทยาลัย)

หมายเหตุชื่อไฟล์ที่ upload ต้องกำหนดให้ถูกต้อง ระบบการบ้านจะรับเฉพาะชื่อไฟล์ที่ถูกต้องเท่านั้น (ตัวอักษรพิมพ์เล็ก พิมพ์ใหญ่ ระบบรับได้ทั้งคู่ ถือว่าเป็นตัวเดียวกัน)

(จะให้คะแนนเฉพาะไฟล์ที่ตั้งชื่อถูกต้อง คอมไพล์ผ่าน และทำงานได้ถูกต้องตามโจทย์กำหนดเท่านั้น)

**โจทย์ข้อที่ 1.** รับค่าคะแนนเลขจำนวนเต็มจากผู้ใช้ เพื่อคำนวณเกรดใน function เมื่อฟังก์ชันทำงานเสร็จส่งเกรดที่ได้ไป แสดงผลที่ program หลัก โจทย์นี้เป็นการเรียนรู้การเขียนโปรแกรมแบบฟังก์ชัน สิ่งที่ต้องการคือที่โปรแกรมหลัก รับคะแนน เลขจำนวนเต็มจากผู้ใช้แล้วส่งคะแนนให้ฟังก์ชันcalGradeทำงาน เมื่อฟังก์ชันทำงานให้return เกรดที่ได้ จากนั้นแสดงผล เกรดที่โปรแกรมหลัก

กำหนดรูปแบบฟังก์ชันดังนี้ชื่อฟังก์ชัน calGrade() pass 1 argument เมื่อฟังก์ชันทำงานให้return เกรดที่ได้ เกณฑ์ตัดเกรด คือ 80-100 A , 70-79 B , 60-69 C , 50-59 D , 0-49 F

ตัวอย่าง

input score: *80*

*score 80, Your grade is A*

**โจทย์ข้อที่ 2.** รับ ชื่อ สกุล พนักงาน รับเงินเดือน จากนั้นให้คำนวณภาษีที่ต้องจ่าย แล้วแสดงผลลัพธ์ชื่อ นามสกุล เงินเดือน ภาษีที่ต้องจ่าย5% เงินเดือนสุทธิที่ได้รับ โดยการคำนวณคือ คำนวณภาษีที่ต้องจ่าย 5% ของเงินเดือน เงินเดือนสุทธิที่ได้รับ = เงินเดือน – ภาษีที่ต้องจ่าย ตัวอย่าง Input name : *Black Smith* Salary: *25780 Name Black Smith Salary=25780*

ภาควิชาวิทยาการคอมพิวเตอร์ คณะวิทยาศาสตร์ มหาวิทยาลัยเชียงใหม่ หน้า - 1 - หน้า - 1 -

## **กระบวนวิชา 204101**

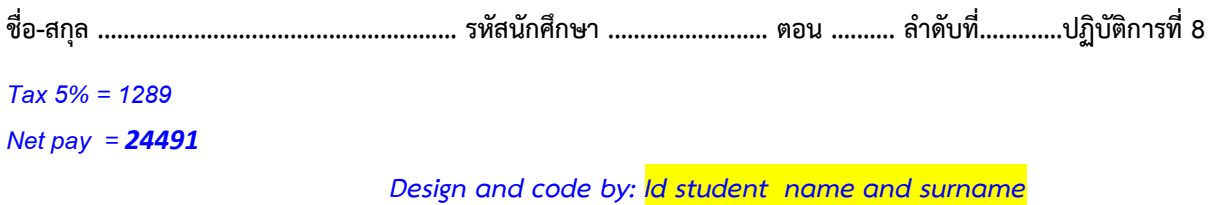

โจทย์นี้เพื่อฝึกฝนและเรียนรู้การเขียนโปรแกรมแบบฟังก์ชัน กำหนดให้มีฟังก์ชันอย่างน้อย 1 ฟังก์ชัน **คำแนะนำเพิ่มเติม** หากต้องการออกแบบมากกว่า 1 ฟังก์ชัน สามารถพิจารณาการทำงานโดยออกแบบเป็น 3 ส่วน คือส่วนรับ ข้อมูล ส่วนคำนวณ ส่วนแสดงผล ดังนั้นออกแบบการทำงานย่อยเป็น 3 ฟังก์ชันคือ ฟังก์ชันรับข้อมูล ฟังก์ชันคำนวณภาษี ฟังก์ชันแสดงผล